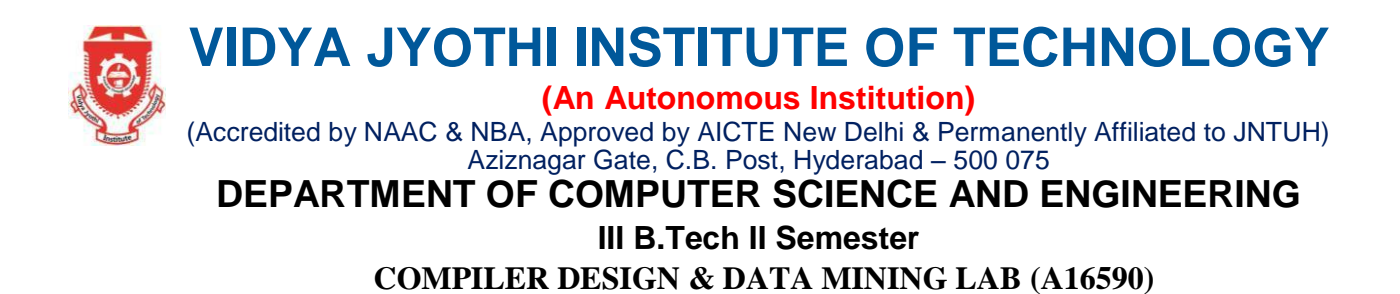

**Course outcomes:** After completing this course the student must demonstrate the knowledge and ability to:

- 1. Understand the role of lexical analyzer.
- 2. Identify the working of compiler construction tools LEX, YACC and Parser
- 3. Derive machine code from intermediate code.
- 4. Able to understand WEKA tool.
- 5. Ability to add mining algorithms as a component to the existing tools.
- 6. Able to apply mining techniques for realistic data.

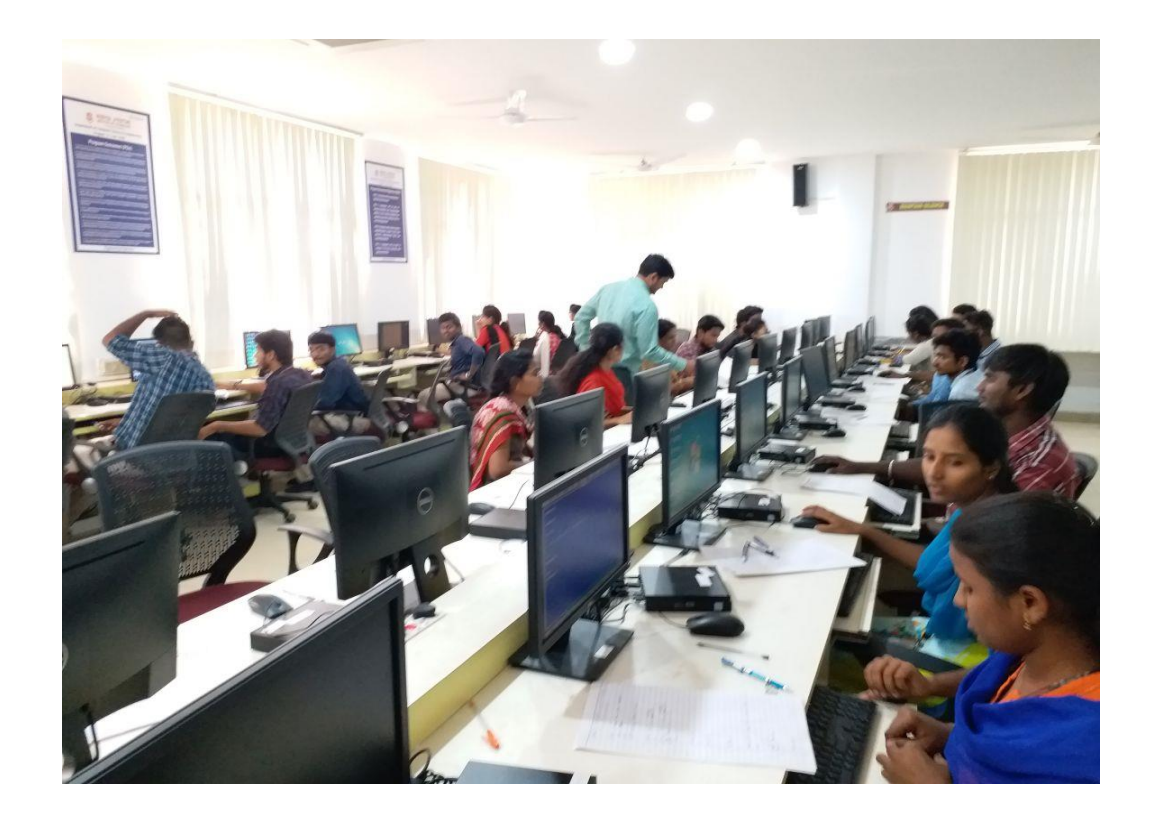

# **VIDYA JYOTHI INSTITUTE OF TECHNOLOGY (An Autonomous Institution)**

### (Accredited by NAAC & NBA, Approved by AICTE New Delhi & Permanently Affiliated to JNTUH) Aziznagar Gate, C.B. Post, Hyderabad – 500 075

# **DEPARTMENT OF COMPUTER SCIENCE AND ENGINEERING**

**III B.Tech II Semester**

**COMPILER DESIGN & DATA MINING LAB (A16590)**

# **LIST OF EXPERIMENTS**

## **Part - A: Compiler Design**

 $<$ program $> ::=$   $<$ block $>$  $\langle \text{block} \rangle ::= \{ \langle \text{variabledefinition} \rangle \langle \text{slist} \rangle \} | \{ \langle \text{slist} \rangle \}$ <variabledefinition> ::= int<vardeflist>;  $\langle \text{vardeflist} \rangle ::= \langle \text{varde} \rangle \rangle \langle \text{varde} \rangle$ .  $\langle \text{vardeflist} \rangle$  $\langle \text{vardec}\rangle ::= \langle \text{identifier}\rangle \mid \langle \text{identifier}\rangle \mid \langle \text{constant}\rangle \mid$  $\langle$ slist $\rangle$  ::=  $\langle$ statement $\rangle$  |  $\langle$ statement $\rangle$ ;  $\langle$ slist $\rangle$  $\leq$ statement $\geq$ ::= $\leq$ assignment $\geq$ | $\leq$ ifstatement $\geq$ | $\leq$ whilestatement $\geq$ | $\leq$ block $\geq$ | $\leq$ printstatement $\geq$ | <empty>  $\langle$  <assignment $\rangle$  ::=  $\langle$  identifier $\rangle$  =  $\langle$  expression $\rangle$  |  $\langle$  identifier $\rangle$  [ $\langle$  expression $\rangle$  ] =  $\langle$  expression $\rangle$  $\leq$ ifstatement $\geq$  ::=  $\leq$ bexpression $\geq$  then  $\leq$ slist $\geq$  else  $\leq$ slist $\geq$  endif | if  $\leq$ bexpression $\geq$  then  $\leq$ slist $\geq$ endif  $\langle$ whilestatement $\rangle$  ::= while  $\langle$ bexpression $\rangle$  do  $\langle$ slist $\rangle$  enddo  $\leq$ printstatement $\geq$  ::= print ( $\leq$ expression $\geq$ )  $\langle \text{expression} \rangle ::= \langle \text{expression} \rangle \langle \text{additionop} \rangle \langle \text{term} \rangle | \langle \text{term} \rangle |$  addingop $\rangle \langle \text{term} \rangle$  $\langle$ bexpression $\rangle$ ::= $\langle$ expression $\rangle$  $\langle$ relop $\rangle$  $\langle$ expression $\rangle$  $\langle \text{relop} \rangle ::= \langle | \langle \text{=} | == | \rangle = | \rangle | :=$  $\leq$ addingop $\geq$ ::= + | - $\langle \text{term} \rangle ::= \langle \text{term} \rangle \langle \text{mu} \rangle$  =  $\langle \text{factor} \rangle$  =  $\langle \text{factor} \rangle$  $\langle$ multop $\rangle ::=$  \* |/  $\langle factor \rangle ::= \langle constant \rangle | \langle identifier \rangle | \langle identifier \rangle | \langle expression \rangle | | \langle expression \rangle$  $\langle constant \rangle ::= \langle digit \rangle | \langle digit \rangle \langle constant \rangle$  $\langle$ dentifier $\rangle$ ::= $\langle$ dentifier $\rangle$  $\langle$ etterordigit $\rangle$  $|$  $\langle$ etter $\rangle$  $\leq$  letterordigit $> ::=$   $\leq$  letter $>$   $|$   $\leq$  digit $>$  $\langle$ letter $\rangle$  ::= a|b|c|d|e|f|g|h|i|j|k|l|m|n|o|p|q|r|s|t|u|v|w|x|y|z  $\langle$ digit $\rangle ::= 0|1|2|3|4|5|6|7|8|9$ <empty> has the obvious meaning Comments (zero or more characters enclosed between the standard C / Java style comment brackets /\*...\*/) can be inserted. A simple program written in this language is: { int a[3], t1, t2;  $t1 = 2$ ;  $a[0] = 1$ ;  $a[1] = 2$ ;  $a[1] = 3$ ;

```
t2 = -(a[2] + t1 * 6)/a[2] - t1);if t2 > 5 then
print(t2);
else
{
 int t3;
 t3 = 99:
 t2 = -25;
 print(-t1 + t2 * t3); /* this is a comment on 2 lines */}
end if
```
}

**Week 1**: Design a Lexical analyzer for the above language. The lexical analyzer should ignore redundant spaces, tabs and newlines. It should also ignore comments. Although the syntax specification states that identifiers can be arbitrarily long, you may restrict the length to some reasonable value.

**Week 2**: Implement the lexical analyzer using JLex, flex or lex or other lexical analyzer generating tools.

**Week 3**: Design Recursive decent parser for the given language.

**Week 4**: Design LALR bottom up parser for the given language.

**Week 5**: Convert the BNF rules into YACC from and write code to generate abstract syntax tree.

**Week 6**: Design a Machine code for the Given Intermediate code.

#### **Part - B: Data Mining**

**Week-1:** Analyze a sample dataset using classification technique in WEKA Tool.

**Week-2:** Demonstrate Apriori based Association Rule Mining.

**Week-3:** Demonstrate FP –growth based Association Rule Mining.

**Week-4:** Demonstrate K-means Clustering Algorithm.

**Week-5:** Demonstrate PAM based Clustering.

**Week-6:** Analyze German Credit Data Assessment using various Data mining Techniques**.**

### **LIST of EQUIEMENTS**

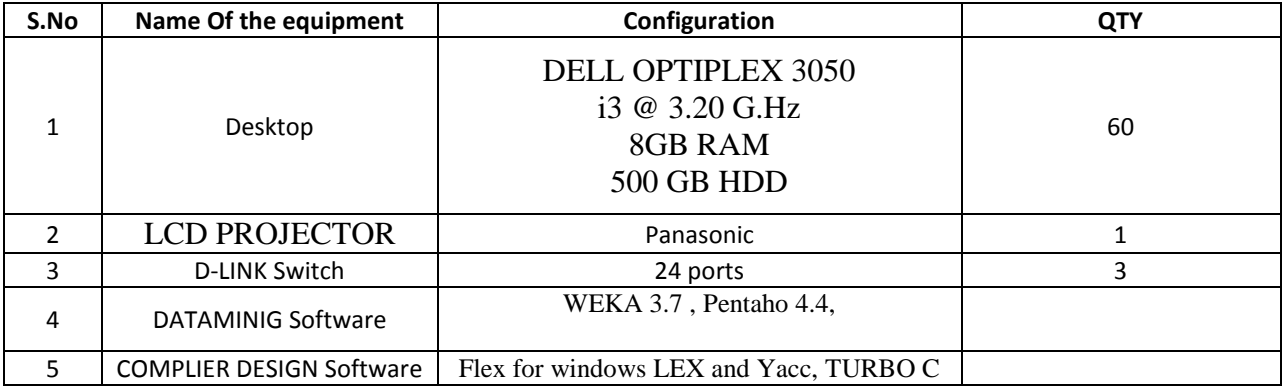